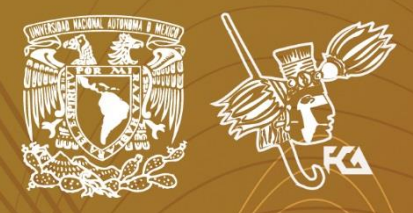

Universidad Nacional Autónoma de México Facultad de Contaduría y Administración Sistema Universidad Abierta y Educación a Distancia

# Licenciatura en Contaduría **Contabilidad II**

# euademe de N actividades

**SUAYED** 

Segundo Semestre

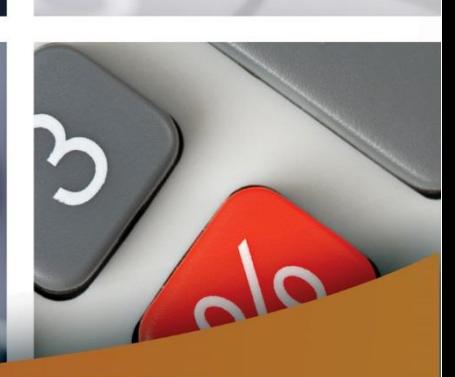

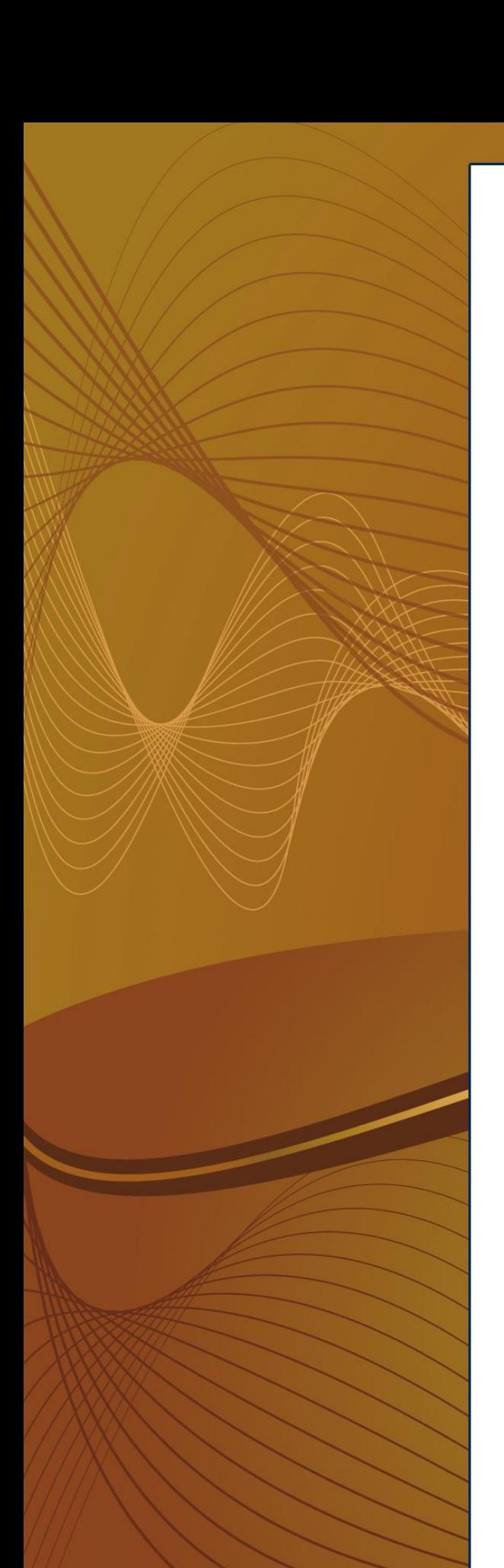

 $\sim$ 

### **COLABORADORES**

**DIRECTOR DE LA FCA** Dr. Juan Alberto Adam Siade

**SECRETARIO GENERAL** L.C. y E.F. Leonel Sebastián Chavarría **– – – –**

**COORDINACIÓN GENERAL** Mtra. Gabriela Montero Montiel Jefe de la División SUAyED-FCA-UNAM

**COORDINACIÓN ACADÉMICA** Mtro. Francisco Hernández Mendoza FCA-UNAM **– – – –**

**AUTOR** L.C. Fernando Rentería Ferrán

**ACTUALIZACIÓN** Mtra. Guadalupe Padilla Álvarez

**DISEÑO INSTRUCCIONAL** L.P. Cecilia Hernández Reyes

**CORRECCIÓN DE ESTILO** L.F. Francisco Vladimir Aceves Gaytán

#### **DISEÑO DE PORTADAS**

L.CG. Ricardo Alberto Báez Caballero Mtra. Marlene Olga Ramírez Chavero L.DP. Ethel Alejandra Butrón Gutiérrez

#### **DISEÑO EDITORIAL**

L.CG. Ricardo Alberto Báez Caballero Mtra. Marlene Olga Ramírez Chavero L.DP. Ethel Alejandra Butrón Gutiérrez

**EDICIÓN EDITORIAL** Mtra. Marlene Olga Ramírez Chavero

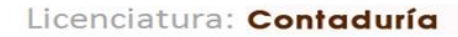

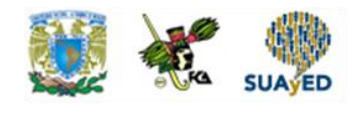

### **Contenido**

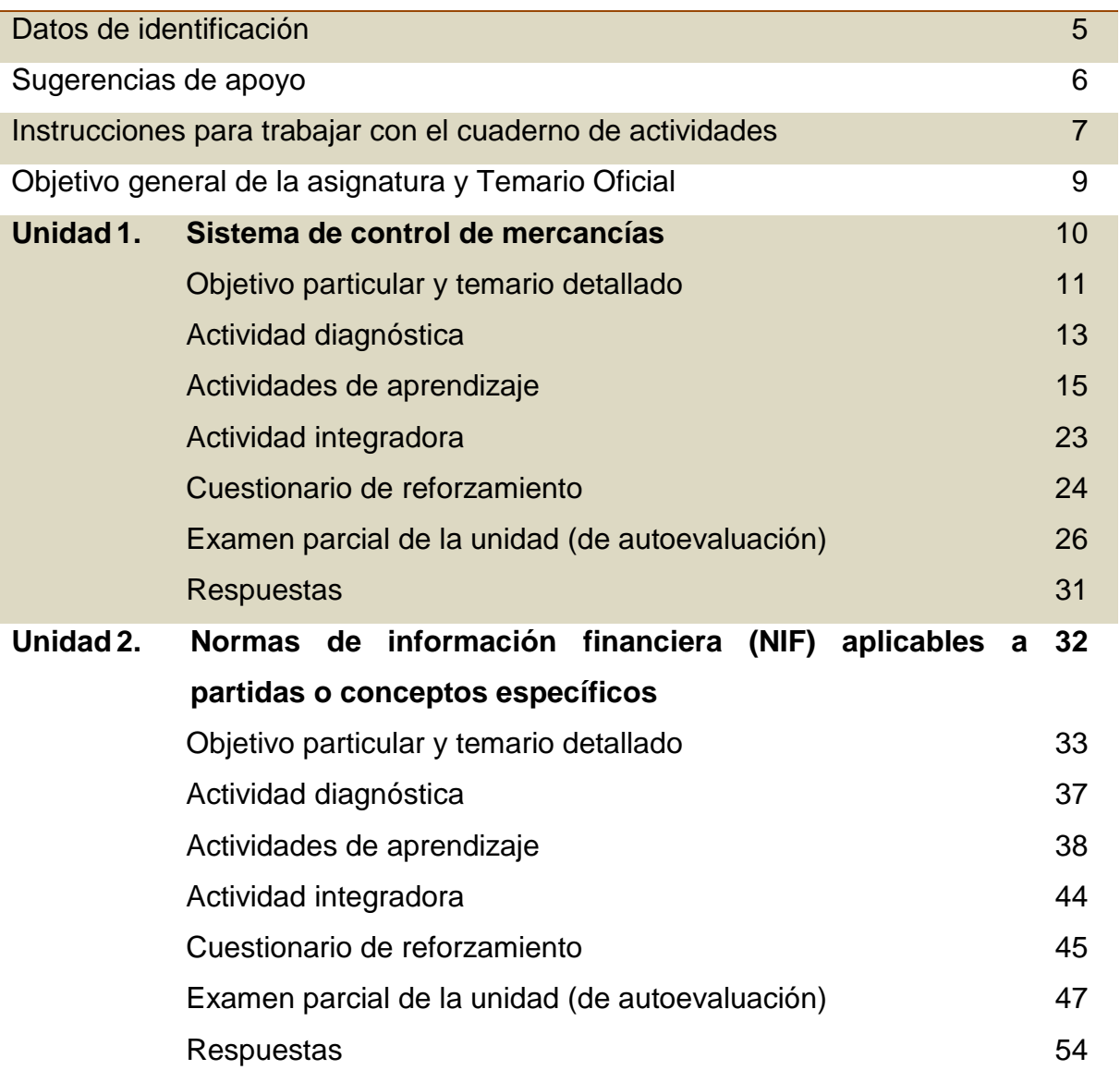

Licenciatura: Contaduría

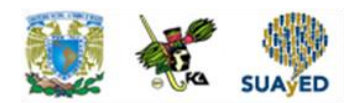

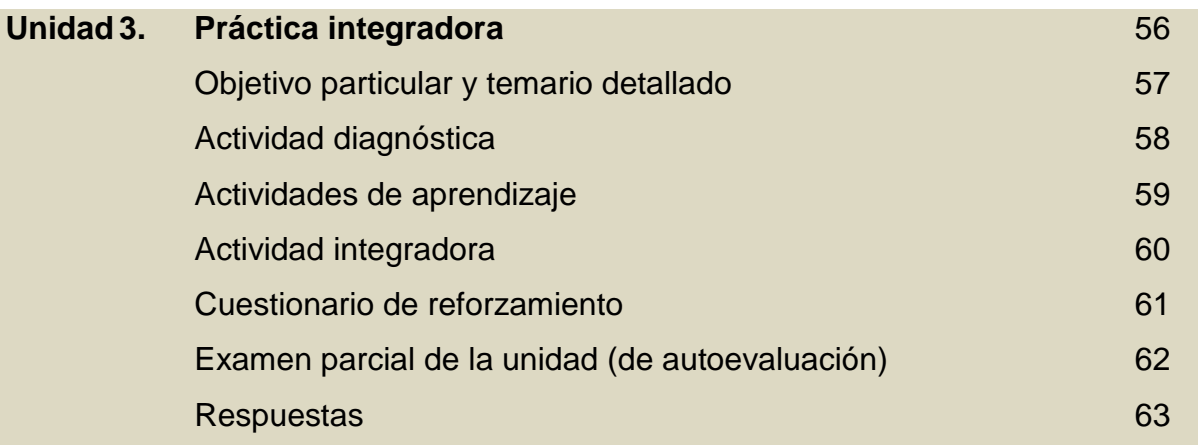

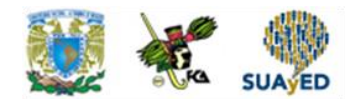

## **DATOS DE IDENTIFICACIÓN**

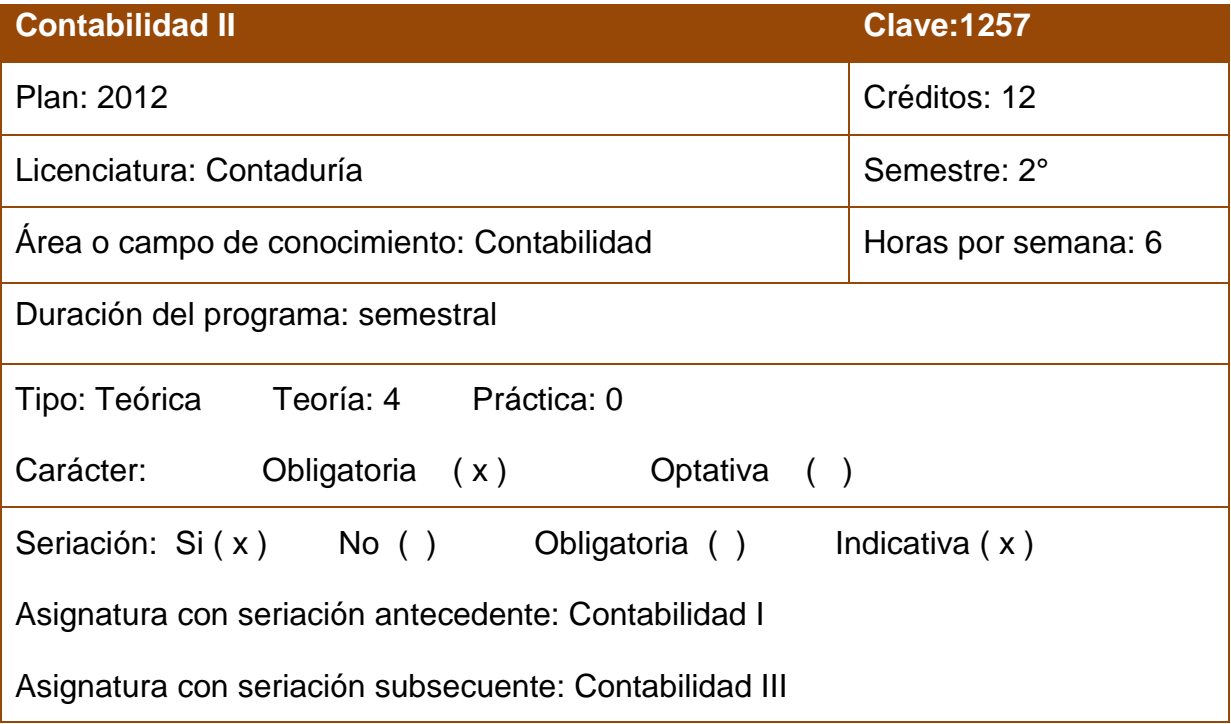

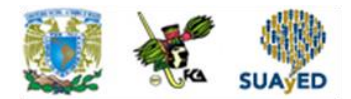

## **SUGERENCIAS DE APOYO**

- Trata de compartir tus experiencias y comentarios sobre la asignatura con tus compañeros, a fin de formar grupos de estudio presenciales o a distancia (comunidades virtuales de aprendizaje, a través de foros de discusión y correo electrónico, etcétera), y puedan apoyarse entre sí.
- Programa un horario propicio para estudiar, en el que te encuentres menos cansado, ello facilitará tu aprendizaje.
- Dispón de periodos extensos para al estudio, con tiempos breves de descanso por lo menos entre cada hora si lo consideras necesario.
- Busca espacios adecuados donde puedas concentrarte y aprovechar al máximo el tiempo de estudio.

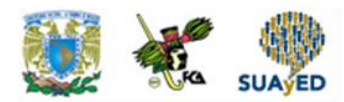

## **Instrucciones para trabajar con el cuaderno de actividades**

El programa de la asignatura consta de 3 unidades. Por cada unidad encontrarás una serie de actividades. El número de las mismas varía de acuerdo con la extensión de la unidad.

Notarás que casi todas las unidades comienzan con la elaboración de un mapa conceptual o mental. Esto es con el fin de que tu primera actividad sea esquematizar el contenido total de la unidad para que tengan una mejor comprensión, y dominio total de los temas.

Te recomendamos que leas detenidamente cada actividad a fin de que te quede claro qué es lo que tienes que realizar. Si al momento de hacerlo algo no queda claro, no dudes en solicitar el apoyo de tu asesor quien te indicará la mejor forma de realizar tu actividad en asesorías semipresenciales o por correo electrónico para los alumnos de la modalidad abierta, o bien para la modalidad a distancia a través de los medios proporcionados por la plataforma.

Te sugerimos (salvo la mejor opinión de tu asesor), seguir el orden de las unidades y actividades, pues ambas están organizadas para que tu aprendizaje sea gradual. En el caso de los alumnos de la modalidad a distancia, la entrega de actividades está sujeta al plan de trabajo establecido por cada asesor y el trabajo es directamente en plataforma educativa:

**<http://fcaenlinea1.unam.mx/licenciaturas/>**

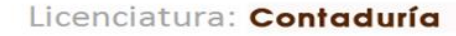

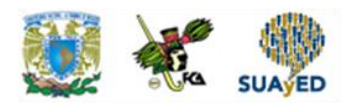

La forma en que deberás responder a cada actividad dependerá de la instrucción dada (número de cuartillas, formatos, si hay que esquematizar etcétera).

Una vez que hayas concluido las actividades entrégalas a tu asesor, si así él te lo solicita. Los alumnos de la modalidad a distancia deberán realizar la actividad directamente en la plataforma educativa de acuerdo con la instrucción dada.

Te invitamos a que trabajes estas actividades con el mayor entusiasmo, pues fueron elaboradas considerando apoyarte en tu aprendizaje de ésta asignatura.

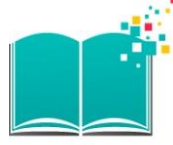

### **Indicaciones:**

Notarás que tanto los cuestionarios de reforzamiento como las actividades de aprendizaje, contienen instrucciones tales como "adjuntar archivo", "trabajo en foro", "texto en línea", "trabajo en wiki o en Blog", indicaciones que aplican específicamente para los estudiantes del SUAYED de la modalidad a distancia. Los alumnos de la modalidad abierta, trabajarán las actividades de acuerdo a lo establecido por el asesor de la asignatura en su plan de trabajo, incluyendo lo que sé y lo que aprendí.

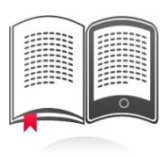

### **Biblioteca Digital:**

Para tener acceso a otros materiales como libros electrónicos, es necesario que te des de alta a la Biblioteca Digital de la UNAM (BIDI).

Puedes hacerlo desde la página principal de la FCA<http://www.fca.unam.mx/> **Alumnos, >Biblioteca >Biblioteca digital >Clave para acceso remoto >Solicita tu cuenta.** Elige la opción de "Alumno" y llena los campos solicitados. Desde este sitio, también puedes tener acceso a los libros electrónicos.

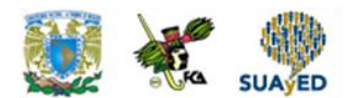

## **OBJETIVO GENERAL**

El alumno aplicará los sistemas de control de mercancías y del registro contable, analizará las Normas de Información Financiera aplicables a partidas o conceptos específicos mediante una práctica integradora.

## **TEMARIO OFICIAL (96 horas)**

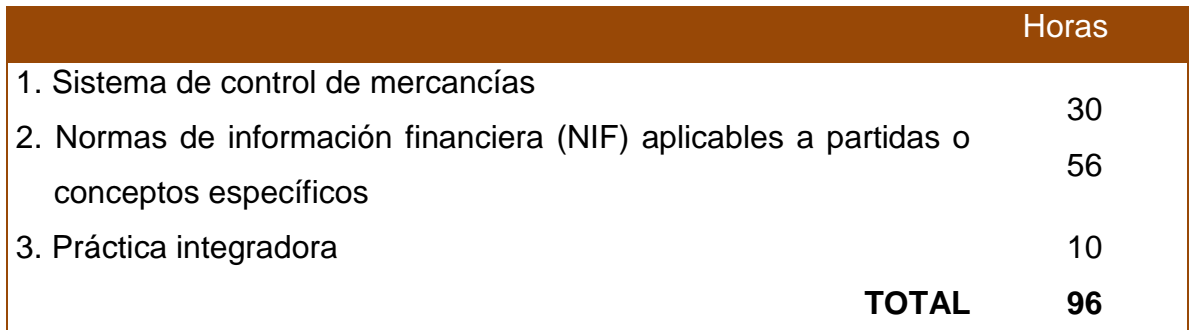

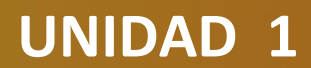

# **Sistema de control de mercancías**

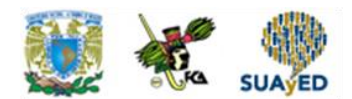

## **OBJETIVO PARTICULAR**

El alumno seleccionará el sistema contable de registro más apropiado para una entidad económica y su procesamiento de datos. Aplicará el sistema de inventarios perpetuos para el registro de las operaciones de compra-venta de mercancía y cuantificará los inventarios a través de las fórmulas (método) precios promedios, primeras entradas –primeras salidas, últimas entradas– primeras salidas, detallistas y costo identificado con apoyo en los auxiliares de almacén y determinará el costo de venta.

## **TEMARIO DETALLADO (30 horas)**

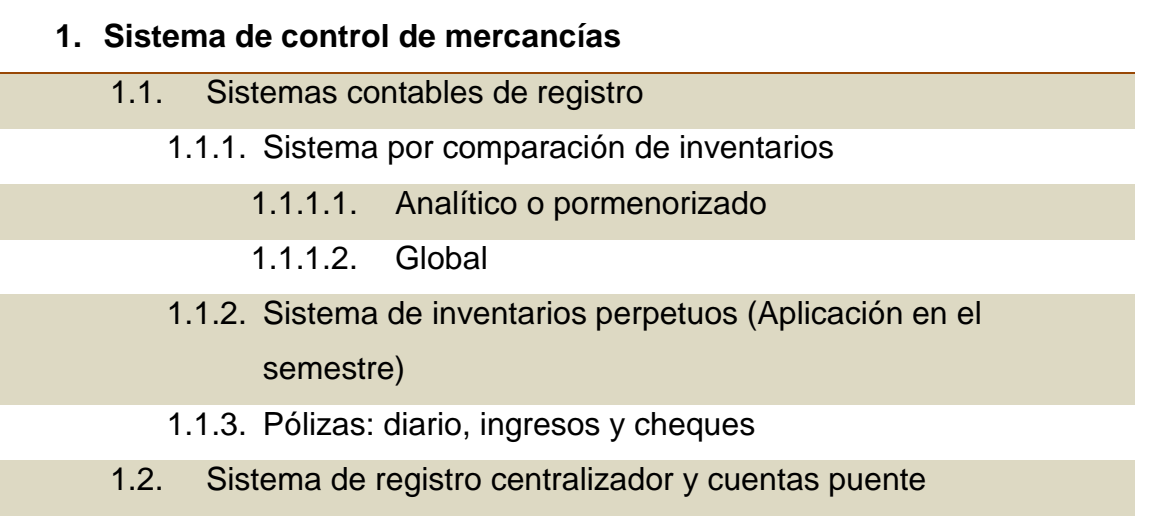

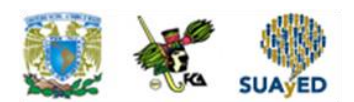

- 1.3. Métodos de valuación de inventarios
	- 1.3.1. Auxiliares para el control de mercancías
	- 1.3.2. Sustento normativo NIF C-4
		- 1.3.2.1. Precios promedios (PP)
		- 1.3.2.2. Primeras entradas, primeras salidas (PEPS)
		- 1.3.2.3. Últimas entradas, primeras salidas (UEPS) auscultación
		- 1.3.2.4. Detallistas
		- 1.3.2.5. Costo identificado
- 1.4. Comprobación de auxiliares contra mayor y su repercusión en los estados financieros

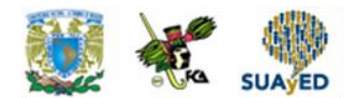

## **ACTIVIDAD DIAGNÓSTICA LO QUE SÉ**

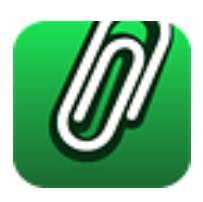

#### *Adjuntar archivo.*

El registro de operaciones se basa normativamente aplicando el origen y aplicación de recursos que afectan los registros de las cuentas contables que nos permiten elaborar los estados financieros, el balance general y el resultado de operación, en este último la idea es saber cuánto ganamos y cuánto perdimos:

- 1. ¿Cuál sería el registro para una venta a crédito?
- 2. ¿Cuál sería el registro para una compra a crédito?
- 3. ¿Cómo registraría el pago de gastos por concepto de sueldos asimilados?
- 4. ¿Cómo registraría el cobro de intereses en una inversión que se depositan en bancos?
- 5. Cuando pagamos a un proveedor, ¿cuál es el asiento?
- 6. ¿Cómo registramos la salida de almacén de una mercancía que fue vendida?
- 7. ¿Cómo se registra el pago de comisiones a vendedores?

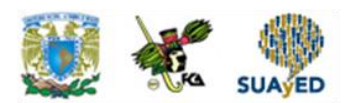

1.- Venta

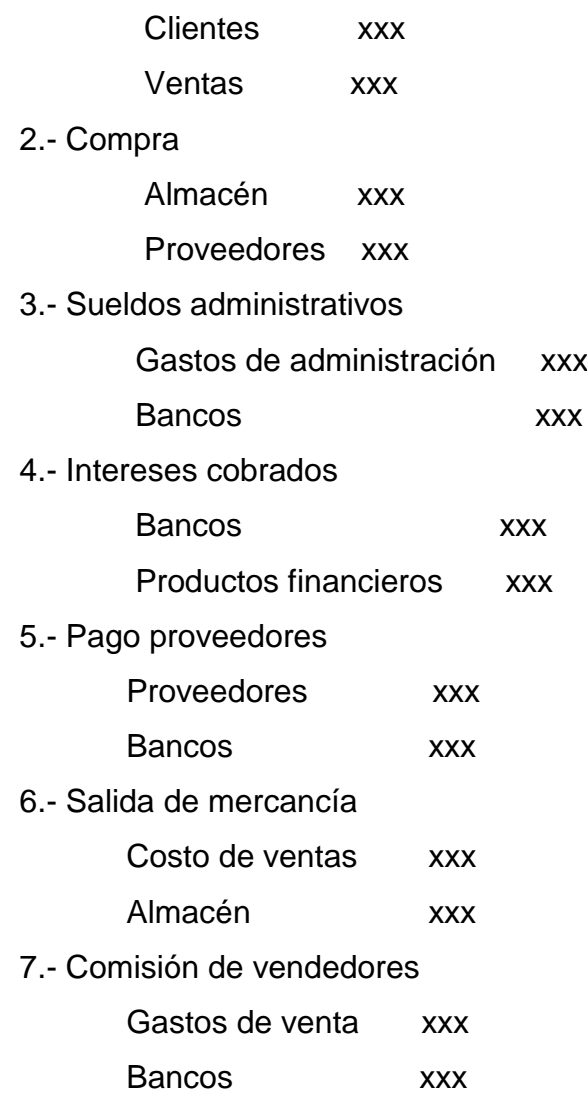

![](_page_14_Picture_1.jpeg)

## **ACTIVIDADES DE APRENDIZAJE**

![](_page_14_Picture_3.jpeg)

**Unidad 1, actividad inicial.** *Adjuntar archivo.* A partir del estudio de la bibliografía específica sugerida, elabora un mapa conceptual u [organizador gráfico](http://jocotepec.sems.udg.mx/inicio/orientacion/Organizadores%20Graficos.pdf) con los temas de la unidad. Puedes auxiliarte de algunos programas como Mindjet [MindManager](https://dl.dropboxusercontent.com/s/k3bnkufscfe4cu1/SetupMindManager8.exe?token_hash=AAHgTWPMmy_iFEdun4ildkfieHLmhA-CH3VptpJBRpr36Q&dl=1)

- 1. **Unidad 1, actividad 1.** *Adjuntar archivo.* Elabora un cuadro comparativo entre los sistemas: analítico o pormenorizado e inventarios perpetuos**.**
- 2. **Unidad 1, actividad 2.** *Adjuntar archivo.* Considera que en la Empresa X S.A. de C.V. al mes de diciembre se tienen los siguientes saldos de las siguientes cuentas:

![](_page_14_Picture_115.jpeg)

#### **Determina cuál es el costo de venta.**

![](_page_15_Picture_1.jpeg)

- 3. **Unidad 1, actividad 3.** *Adjuntar archivo.* Considerando los datos de la actividad 1, presenta una balanza de comprobación, pero suponiendo que se emplea el sistema de inventarios perpetuos.
- 4. **Unidad 1, actividad 4.** *Adjuntar archivo.* Resuelve la siguiente práctica: Luminaria, S.A., es una empresa de nueva creación que se dedica a la compra y venta de lámparas artesanales. Al constituirse los socios aportaron un total de \$ 1,400.000.00 (\$ 700,000.00 corresponden a cada uno de los socios) distribuidos en diferentes partidas como se muestra en la balanza de comprobación al 1o. de enero de 2012.

Durante el mes de enero de 2012 se llevaron a cabo las siguientes transacciones en la empresa Luminaria, S.A.:

![](_page_15_Picture_138.jpeg)

#### *NOTAS*

**El IVA es del 16%**

**Las cantidades están en miles de pesos, sin centavos.** 

**Todas las operaciones se calculan sin centavos, en miles de pesos cerrados**.

![](_page_15_Picture_139.jpeg)

![](_page_16_Picture_1.jpeg)

S.I Enero 01. EN SALDO INICIAL En el inventario de mercancías hay 25 lámparas artesanales modelo Alfa; el costo de cada una es de \$4,000.00 más IVA.

- 1. Enero 02. Se compran 50 lámparas artesanales modelo Alfa al proveedor de Lámparas Luminosas, S.A. de C.V. a \$4,000.00 c/u más IVA. Se paga el 60% con un cheque y se obtiene un crédito por el resto. El número de factura es el 4512-A.
- 2. Enero 03. Se paga por concepto de fletes \$8,000.00 más IVA por la compra de la mercancía del punto anterior.
- 3. Enero 12. Se compran otras 10 lámparas artesanales modelo Alfa al proveedor Lámparas sin Luz, S.A de C.V., a \$4,250.00 c/u más IVA. Se firman pagarés por esta transacción. No. de pedido 214156.
- 4. Enero 13. Se venden 30 lámparas a Gigante, S.A. de C.V., a \$7,000.00 c/u más IVA. En esta operación nos pagan el 20% en efectivo y el resto se garantiza con la firma de letras de cambio.
- 5. Enero 14. Se devuelve a Lámparas Luminosas, S.A. de C.V., cinco unidades por no reunir todas las características solicitadas. Nos regresan el importe de la devolución en efectivo.
- 6. Enero 16. Gigante S.A. de C.V., liquida un documento con valor nominal de \$150,000.00 antes de su vencimiento, por lo que se le concede un descuento de \$15,000.00 por pronto pago. El neto recibido se deposita en el banco HSBC.
- 7. Enero 18. Se notifica a Lámparas sin Luz S.A. de C.V. que cinco lámparas se encuentran averiadas. Con el propósito de que no se le devuelva la mercancía, ésta concede una rebaja de \$10,000.00.

### *NOTA: EN EL PROCEDIMIENTO UEPS ESTA OPERACIÓN 7 ES LA OPERACIÓN 8.*

![](_page_17_Picture_1.jpeg)

8. Enero 19. Gigante S.A. de C.V., devuelve 10 unidades. El pago se efectúa con un documento a su cargo y la diferencia con cheque. *NOTA: EN EL PROCEDIMIENTO UEPS ESTA OPERACIÓN 8 ES LA* 

## *OPERACIÓN 7.*

- 9. Enero 20. Se vende a Lumen S.A. 10 lámparas a \$7,500.00 c/u más IVA. La transacción se paga en efectivo.
- 10. Enero 21. Por la venta anterior se concede una rebaja del 10 %.
- 11. Enero 25. Se compra a Lámparas sin Luz S.A. de C.V., 20 lámparas a \$5,000.00 c/u más IVA. Se paga el 50 % en efectivo y el resto a crédito.
- 12. Enero 26. Por el traslado de la mercancía señalada en el punto anterior se erogan gastos por \$20,000.00 más IVA.
- 13. Enero 27. Debido a la forma como se efectúa el pago de la compra del punto número 11, el proveedor concede una bonificación del 5 % en efectivo (ES POR TODA LA COMPRA).

#### **Con los datos anteriores realiza lo siguiente:**

#### **A) Primero se pide que:**

- Registres las operaciones en asientos de diario y esquemas de mayor por el sistema de Primeras Entradas Primeras Salidas para el control de las mercancías.
- Emplees auxiliares de almacén.
- Apliques el método de Primeras Entradas Primeras Salidas (PEPS).
- Elabores la balanza de comprobación, el estado de resultados y el balance general.
- Analiza las unidades que quedaron en el almacén (compras a las que corresponden) y su costo para que compares con el saldo en pesos, (debe ser igual).

![](_page_18_Picture_1.jpeg)

#### **B) Segundo, se pide:**

- Registres las operaciones en asientos de diario y esquemas de mayor por el sistema de inventarios perpetuos para el control de las mercancías.
- Emplees auxiliar de almacén.
- Apliques el método de Últimas Entradas Primeras Salidas (UEPS).
- Elabores la balanza de comprobación, el estado de resultados y el balance general.
- Analiza las unidades que quedaron en el almacén compras a las que corresponden) y su costo para que compares con el saldo en pesos, (debe ser igual).

#### **C**) **Tercero, se pide que:**

- Registres las operaciones en asientos de diario y esquemas de mayor, aplicando el método de valuación Precios Promedio (PP).
- Emplees auxiliares de almacén.
- Determines la balanza de comprobación, el estado de resultados y el balance general.
- Registres las operaciones en asientos de diario y esquemas de mayor por el sistema de inventarios perpetuos para el control de las mercancías.
- Emplees auxiliares de almacén.
- Apliques el método de Primeras Entradas Primeras Salidas (PEPS).
- Elabores la balanza de comprobación, el estado de resultados y el balance general.
- Analiza las unidades que quedaron en el almacén compras a las que corresponden) y su costo para que compares con el saldo en pesos, (debe ser igual).

#### **D) Cuarto, se te pide que:**

A partir de los registros de las actividades A, B y C, indiques cuál fue la utilidad bruta que obtuviste al aplicar cada uno de los siguientes métodos:

![](_page_19_Picture_0.jpeg)

![](_page_19_Picture_1.jpeg)

![](_page_19_Picture_158.jpeg)

- 5. **Unidad 1, actividad 5.** *Adjuntar archivo.* Resuelve uno de los ejercicios relativos al sistema analítico o pormenorizado que se presenta en el capítulo 12, páginas 154-156 del libro Primer curso de contabilidad de Elías Lara Flores.
- 6. **Unidad 1, actividad 6.** *Actividad de foro.* Comenta con tu asesor ¿qué opinión te merece el sistema centralizador para el registro de las mercancías? De ser posible, señala alguna empresa que lo utilice.

Si tu asignatura la trabajas fuera de plataforma educativa, entonces realiza la misma actividad en no más de una cuartilla y entrégala a tu asesor.

- 7. **Unidad 1, actividad 7.** *Adjuntar archivo.* Elabora un cuadro comparativo de las fórmulas PEPS y precios promedios, que incluya características, el valor del inventario final y el valor del costo de ventas.
- 8. **Unidad 1, actividad 8.** *Adjuntar archivo.* Registra las siguientes operaciones por el sistema de inventarios perpetuos.
	- 1. Se constituye la empresa Costos y Precios, S. A. de C. V., el 1 de julio de 20XX; su giro será la compra y venta de artículos de Plastipiel. El primer socio aporta \$20,000.00 en efectivo, que son depositados en el banco Banamex, el segundo aporta \$14,705.00 en efectivo, que son utilizados para comprar mobiliario y equipo de oficina, y el tercer socio aporta la siguiente mercancía:

![](_page_19_Picture_159.jpeg)

![](_page_20_Picture_1.jpeg)

2. El 8 de julio se compra mercancía a crédito a Plásticos, S.A., como sigue:

![](_page_20_Picture_109.jpeg)

3. El 10 de julio se vende en efectivo mercancías a Papelera, S. A.

![](_page_20_Picture_110.jpeg)

- 4. El 12 de julio se entrega a Vinipiel, S. A., un cheque por \$3,000.00 como anticipo para la próxima compra de mercancías.
- 5. El 15 de julio se compra mercancía a nuestro proveedor Vinipiel, S. A., de acuerdo con lo siguiente:

![](_page_20_Picture_111.jpeg)

La diferencia, tomando en cuenta el anticipo de \$3,000.00, se paga en efectivo.

6. Nuestro cliente Lumen, S. A., entrega un anticipo de \$3,000.00 más IVA para su próxima compra el día 22 de julio.

![](_page_21_Picture_0.jpeg)

7. Se vende mercancía a nuestro cliente Lumen, S. A., el 24 de julio:

![](_page_21_Picture_93.jpeg)

La diferencia, tomando en cuenta el anticipo, se cobra en efectivo.

9. El 30 de julio se paga la nómina del mes, que asciende a \$8,000.00; el 50% se destina al área de ventas y el 50% a administración. Se retiene el Impuesto sobre la Renta por \$1,000.00, de éstos a cada departamento corresponde el 50%.

#### **Se pide:**

- Registrar las operaciones en asientos de diario y esquemas de mayor del mes de julio del año 20XX por el sistema de inventarios perpetuos.
- Elaborar los auxiliares de almacén.
- Utilizar el método de valuación Últimas entradas primeras salidas (UEPS).
- Determinar la Balanza de Comprobación al 31 de julio de 20XX.
- Elaborar el Estado de Resultados y el Balance General al 31 de julio de 20XX.

![](_page_22_Picture_1.jpeg)

## **ACTIVIDAD INTEGRADORA LO QUE APRENDÍ**

![](_page_22_Picture_3.jpeg)

En esta unidad has aprendido a aplicar el sistema de inventarios perpetuos así como la cuantificación de éstos a través de fórmulas (método) con el apoyo de auxiliares de almacén para poder determinar el costo de venta.

A partir del estudio de la bibliografía específica sugerida, elabora un mapa conceptual u *organizador gráfico* con los temas de la unidad. Puedes auxiliarte de algunos programas como Mindjet [MindManager](https://dl.dropboxusercontent.com/s/k3bnkufscfe4cu1/SetupMindManager8.exe?token_hash=AAHgTWPMmy_iFEdun4ildkfieHLmhA-CH3VptpJBRpr36Q&dl=1)

![](_page_23_Picture_1.jpeg)

## **CUESTIONARIO DE REFORZAMIENTO**

![](_page_23_Picture_3.jpeg)

*Adjuntar archivo.* **Responde las siguientes preguntas:**

- 1. Define lo que entiendes por mercancías.
- 2. ¿Con qué objeto se adquieren mercancías?
- 3. ¿Por qué es importante controlar física y contablemente a las mercancías?
- 4. ¿En qué consiste el sistema analítico o pormenorizado?
- 5. ¿Cuáles son las principales cuentas que se emplean en el sistema analítico o pormenorizado?
- 6. Menciona las ventajas y desventajas del sistema analítico o pormenorizado.
- 7. ¿Cómo se determina el costo de ventas en el sistema analítico o pormenorizado?
- 8. ¿Por qué es imprescindible el levantamiento de inventarios o recuentos físicos para el sistema analítico o pormenorizado?
- 9. ¿En qué consiste el sistema de inventarios perpetuos?
- 10. ¿Cuáles son las principales cuentas que se emplean en el sistema de inventarios perpetuos?
- 11. Menciona las ventajas y desventajas del sistema de inventarios perpetuos.

![](_page_24_Picture_1.jpeg)

- 12.  $\zeta$ Con el sistema de inventarios perpetuos existe mayor control de los almacenes?
- 13. ¿Por qué no está en uso el sistema de mercancías generales?
- 14. Menciona las características del sistema centralizador.
- 15. ¿Para qué sirven las cuentas puente?
- 16. ¿Cuántos diarios implica llevar el sistema centralizador?
- 17. ¿Por qué se emplea PEPS, UEPS y Precios promedio en el sistema de inventarios perpetuos?
- 18. ¿Cómo queda valuado el costo de ventas a través del método: Primeras entradas, primeras salidas (PEPS)?
- 19. ¿Cómo queda valuado el costo de ventas a través del método: Últimas entradas, primeras salidas (UEPS)?
- 20. ¿Cómo queda valuado el costo de ventas a través del método: precios promedio?
- 21. ¿Cuáles son las características de los mayores auxiliares?

![](_page_25_Picture_1.jpeg)

### **EXAMEN PARCIAL**

### **(de autoevaluación)**

![](_page_25_Picture_4.jpeg)

**I.** *Elige la respuesta correcta a las siguientes preguntas*

1. Cuentas utilizadas para el registro de las operaciones en el sistema de inventarios perpetuos:

![](_page_25_Picture_111.jpeg)

2. Valor que queda registrado en el almacén al utilizar el método de valuación Primeras entradas primeras salidas (PEPS):

![](_page_25_Picture_112.jpeg)

3. Valor que queda registrado en el almacén cuando se utiliza el método de valuación Últimas entradas primeras salidas (UEPS):

![](_page_25_Picture_113.jpeg)

![](_page_26_Picture_0.jpeg)

*4.* IVA que causa las ventas a crédito:

![](_page_26_Picture_110.jpeg)

*5.* IVA que causa las ventas al contado:

![](_page_26_Picture_111.jpeg)

*6.* IVA que causa las compras al contado:

![](_page_26_Picture_112.jpeg)

*7.* IVA que causa las compras a crédito:

![](_page_26_Picture_113.jpeg)

![](_page_27_Picture_0.jpeg)

### *II. Selecciona si las aseveraciones son verdaderas (V) o falsas (F).*

![](_page_27_Picture_112.jpeg)

![](_page_28_Picture_0.jpeg)

![](_page_28_Picture_1.jpeg)

### *III. Relacione las siguientes columnas. Escribe sobre la línea la letra que corresponda*

![](_page_28_Picture_106.jpeg)

![](_page_29_Picture_0.jpeg)

#### *IV. Selecciona si las aseveraciones son verdaderas (V) o falsas (F).*

![](_page_29_Picture_173.jpeg)

#### *V. Selecciona si las aseveraciones son verdaderas (V) o falsas (F).*

![](_page_29_Picture_174.jpeg)

![](_page_30_Picture_1.jpeg)

## **RESPUESTAS EXAMEN DE AUTOEVALUACIÓN**

![](_page_30_Picture_3.jpeg)

En este apartado encontrarás las respuestas al examen por unidad.

![](_page_30_Picture_191.jpeg)

Segundo Semestre

### **UNIDAD 2**

# **Normas de información financiera (NIF) aplicable a partidas o conceptos**

![](_page_32_Picture_1.jpeg)

## **OBJETIVO PARTICULAR**

El alumno reconocerá, aplicará y analizara las normas particulares (valuación, presentación y revelación) del ciclo financiero de la entidad económica. Practicará casos específicos de los siguientes partidas: efectivo, instrumentos financieros, cuentas por cobrar, inventarios, pagos anticipados, propiedades, planta y equipo, intangibles, pasivo y capital contable, con base en las normas de Información Financiera NIF serie C, numerales: 1, 2, 3, 4, 5, 6, 8, 9 y 11.

## **TEMARIO DETALLADO (56 horas)**

#### **2. Normas de información financiera (NIF) aplicable a partidas o conceptos**

- 2.1. Concepto y clasificación de las normas particulares NIF A-1
- 2.2. Sustento normativo de las normas particulares NIF A-6 y NIF A-7
	- 2.2.1. Valuación
	- 2.2.2. Presentación
	- 2.2.3. Revelación
- 2.3. Conceptos específicos
	- 2.3.1. Efectivo NIF C-1

Segundo Semestre

![](_page_33_Picture_1.jpeg)

- 2.3.1.1. Fondo de caja: fijo y variable
- 2.3.1.2. Arqueos de caja: integración
- 2.3.1.3. Bancos, conciliaciones bancarias y transferencias electrónicas
- 2.3.1.4. Moneda extranjera: tipo cambio bancario y DOF
- 2.3.1.5. Metales amonedados
- 2.3.1.6. Estimaciones por baja de valor
- 2.3.2. Instrumentos financieros NIF C-2
	- 2.3.2.1. De deuda
	- 2.3.2.2. De capital
	- 2.3.2.3. De los intereses generados
	- 2.3.2.4. Repercusiones contables por el comportamiento de los mercados financieros (ajuste mensual de presentación)
- 2.3.3. Cuentas por cobrar NIF C-3
	- 2.3.3.1. Con cargo a clientes (efecto de provisionar)
	- 2.3.3.2. Con cargo a otros deudores
	- 2.3.3.3. Letras de cambio y pagarés
	- 2.3.3.4. Documentos descontados: cuenta complementaria y cuenta de orden
	- 2.3.3.5. Anticipo de impuestos (ISR-IETU)
	- 2.3.3.6. Moneda extranjera: tipo de cambio bancario y DOF
	- 2.3.3.7. Depuración de cuentas
	- 2.3.3.8. Estimación de cuentas de cobro dudoso
	- 2.3.3.9. Cancelación de cuentas incobrables
- 2.3.4. Inventarios NIF C-4
	- 2.3.4.1. Mercancías en comisión (cuentas de orden)
	- 2.3.4.2. Mercancías en consignación (cuentas de orden)
	- 2.3.4.3. Mercancías de importación y exportación (tránsito)
	- 2.3.4.4. Anticipo a proveedores
	- 2.3.4.5. Estimaciones: mermas, lenta rotación y obsolescencia

![](_page_34_Picture_1.jpeg)

- 2.3.4.6. Diferencias en inventarios: físicos vs registrados
- 2.3.4.7. Baja de inventarios
- 2.3.5. Pagos anticipados NIF C-5
	- 2.3.5.1. Al contratar los servicios (registro)
	- 2.3.5.2. Al devengar los servicios (aplicación a resultados)
	- 2.3.5.3. Cancelación por servicios no recibidos
- 2.3.6. Propiedades, planta y equipo NIF C-6
	- 2.3.6.1. Terreno
	- 2.3.6.2. Construcciones
	- 2.3.6.3. Edificio
	- 2.3.6.4. Maquinaria y equipo
	- 2.3.6.5. Herramienta
	- 2.3.6.6. Moldes
	- 2.3.6.7. Adaptaciones o mejoras
	- 2.3.6.8. Reconstrucciones y reparaciones
	- 2.3.6.9. Métodos de depreciación:
		- 2.3.6.9.1. Tiempo
		- 2.3.6.9.2. Unidades producidas
		- 2.3.6.9.3. Tasas contables *vs* fiscales (cuentas de orden)
	- 2.3.6.10. Activos ociosos y abandonados (discontinuos)
	- 2.3.6.11. Agotamiento de activos
	- 2.3.6.12. Mermas y casos fortuitos
	- 2.3.6.13. Venta de activos
	- 2.3.6.14. Baja de activos
- 2.3.7. Intangibles
	- 2.3.7.1. Concepto
	- 2.3.7.2. Clasificación
		- 2.3.7.2.1. Generados
		- 2.3.7.2.2. No generados

![](_page_35_Picture_0.jpeg)

![](_page_35_Picture_1.jpeg)

- 2.3.7.3. Reconocimiento
	- 2.3.7.3.1. Activo
	- 2.3.7.3.2. Gasto
- 2.3.7.4. Amortización aplicable
- 2.3.7.5. Valor residual
- 2.3.7.6. Agotamiento
- 2.3.7.7. Mermas y casos fortuitos
- 2.3.7.8. Baja de activos
- 2.3.8. Pasivos, provisiones, activos y pasivos contingentes y compromisos NIF C-9
	- 2.3.8.1. Pasivos por:
		- 2.3.8.1.1. Proveedores (efecto de provisionar)
		- 2.3.8.1.2. Obligaciones acumuladas
		- 2.3.8.1.3. Retención de efectivo
		- 2.3.8.1.4. Cobro por cuentas de terceros
		- 2.3.8.1.5. Anticipo de clientes
		- 2.3.8.1.6. Moneda extranjera: tipo de cambio bancario y DOF
	- 2.3.8.2. Instrumentos financieros de deuda
	- 2.3.8.3. Emisión de obligaciones
	- 2.3.8.4. Redención anticipada de obligaciones
	- 2.3.8.5. Extinción de pasivos
	- 2.3.8.6. Provisiones
	- 2.3.8.7. Pasivos contingentes
		- 2.3.8.8. Compromisos

![](_page_36_Picture_1.jpeg)

## **ACTIVIDAD DIAGNÓSTICA LO QUE SÉ**

![](_page_36_Picture_3.jpeg)

*Adjuntar archivo.* Lee las frases que se te presentan en los recuadros y escribe los incisos sobre las líneas para a completar los siguientes párrafos.

![](_page_36_Picture_155.jpeg)

- 1. El propósito de la contabilidad es la obtención de información \_\_\_\_\_\_\_\_\_\_\_\_que permita a los usuarios de la misma la
- 2. Los principales estados \_\_\_\_\_\_\_\_\_\_\_\_\_ básicos son el \_\_\_\_\_\_\_\_\_\_\_\_\_ y el

\_\_\_\_\_\_\_\_\_\_\_\_\_\_\_\_\_\_\_\_\_\_\_\_\_\_\_\_\_\_\_\_\_.

\_\_\_\_\_\_\_\_\_\_\_\_\_\_\_\_\_\_\_\_\_\_\_\_\_\_\_\_\_\_.

- 3. Mediante el registro contable de las \_\_\_\_\_\_\_\_\_\_\_\_\_\_ financieras de la entidad a través de efectuar los cargos y \_\_\_\_\_\_\_\_\_\_\_\_\_\_\_\_\_\_\_ en las \_\_\_\_\_\_\_\_\_\_\_\_\_ contables, obtenemos los \_\_\_\_\_\_\_\_\_\_\_\_ deudores y acreedores que nos permiten elaborar los estados financieros.
- 4. Los bienes y \_\_\_\_\_\_\_\_\_\_\_\_\_\_\_\_ de cobro integran los \_\_\_\_\_\_\_\_\_\_\_\_\_\_\_ de la entidad; las \_\_\_\_\_\_\_\_\_\_\_\_\_\_\_ o compromisos de pago integran los \_\_\_\_\_\_\_\_\_\_\_ de la entidad.

![](_page_37_Picture_1.jpeg)

## **ACTIVIDADES DE APRENDIZAJE**

![](_page_37_Picture_3.jpeg)

**Unidad 2, actividad inicial.** *Adjuntar archivo.* A partir del estudio de la bibliografía específica sugerida, elabora un mapa conceptual u [organizador gráfico](http://jocotepec.sems.udg.mx/inicio/orientacion/Organizadores%20Graficos.pdf) con los temas de la unidad. Puedes auxiliarte de algunos programas como Mindjet [MindManager.](https://dl.dropboxusercontent.com/s/k3bnkufscfe4cu1/SetupMindManager8.exe?token_hash=AAHgTWPMmy_iFEdun4ildkfieHLmhA-CH3VptpJBRpr36Q&dl=1)

1. **Unidad 2, actividad 1.** *Adjuntar archivo.* Describe el uso –en una negociación- del manejo de efectivo para cubrir ciertos gastos a través de un fondo de caja para gastos, cuáles serían los asientos contables de dichos gastos.

Nota de papelería

 Gastos de operación xx Fondo fijo de caja xx

Notas de Gasolina Gastos de operación xx Fondo fijo de caja xx Pago a proveedores a través de Banca electrónica Proveedores xx Bancos xx Pago de nómina a través de Banca electrónica Gastos de operación xx Bancos xx

![](_page_38_Picture_1.jpeg)

- 2. **Unidad 2, actividad 2.** *Adjuntar archivo.* Analiza en una página electrónica de una institución bancaria algunas operaciones que se efectúen a través de la banca electrónica y cuál sería la propuesta de asiento contable de:
	- Traspaso intercuentas
	- Pago de impuestos
	- Pago de nómina
	- Pago a proveedores
- 3. **Unidad 2, actividad 3.** *Adjuntar archivo.* Visita el sitio electrónico de alguna institución de crédito y de una casa de bolsa, y enlista 10 instrumentos de inversión que ofrecen a su clientela.

Describe sus características, montos mínimos a invertir, plazo y rendimiento ofrecido.

Elige 5 de ellos y elabora un cuadro comparativo donde anotes hipotéticamente la cantidad a invertir y los rendimientos que recibirías, efectuando el asiento contable respectivo y determina cuál es la mejor opción.

- 4. **Unidad 2, actividad 4.** *Adjuntar archivo.* Con los siguientes datos, elabora la conciliación bancaria de esta empresa, partiendo del saldo en libros y después, partiendo del saldo en la cuenta de bancos.
	- 1. Saldo en libros: \$1,500.000.00
	- 2. Saldo en bancos: \$1,893.000.00
	- 3. Cheques no presentados al cobro: \$1,000.000.00
	- 4. Depósito en tránsito: \$500.000.00
	- 5. Comisiones bancarias: \$40.000.00
	- 6. Errores en libros, neto: (50.000) Diferencia en relación con el banco.
- 5. **Unidad 2, actividad 5.** *Adjuntar archivo.* Analiza las operaciones de una entidad comercial y enlista 10 operaciones que generen un derecho de cobro para la misma, como pudiera ser:
	- 1. Venta de mercancía

![](_page_39_Picture_1.jpeg)

- 2. Venta de desperdicio
- 3. Préstamo garantizado con un pagaré

![](_page_39_Figure_4.jpeg)

**Elabora una propuesta de asiento contable para ello. No olvides incluir los datos de la entidad que hayas elegido.**

6. **Unidad 2, actividad 6.** *Adjuntar archivo.* Analiza las actividades de una empresa comercial o de servicio y describe cuáles serían las cuentas contables que reflejarían los inventarios, así como una descripción de lo que representan sus saldos.

![](_page_39_Figure_7.jpeg)

7. **Unidad 2, actividad 7.** *Adjuntar archivo.* Analiza las características que tiene una póliza de seguro o un contrato de arrendamiento donde, de manera anticipada, se efectúe el pago de un servicio a obtener y cuál sería el asiento contable a proponer.

![](_page_40_Picture_0.jpeg)

![](_page_40_Picture_1.jpeg)

![](_page_40_Picture_84.jpeg)

- 8. **Unidad 2, actividad 8.** *Adjuntar archivo.* Entra a la página web de una empresa que cotiza en bolsa, analiza su última información financiera y dentro del balance general y notas a los estados financieros, encuentra y analiza lo referente a las políticas de depreciación de su activo no circulante, comparando la misma información con lo que aprendiste en esta Unidad.
- 9. **Unidad 2, actividad 9.** *Adjuntar archivo.* Estudia detenidamente el anexo ["Programa de financiamiento para la adquisición de franquicias "](file:///C:/Users/Usuario/Downloads/InvitacionProgramaFranquicias%20(1).pdf) con respecto al tema de franquicias de la Secretaria de Economía [\(www.franquicias.economia.gob.com\)](http://www.franquicias.economia.gob.com/) . No se te olvide revisar constantemente este documento ya que sufre actualizaciones. Se te pide que analices los principales compromisos financieros de un franquiciante, sugiriendo los asientos contables en el hipotético caso de que efectuaras la adquisición y explotación de una franquicia de comida.

![](_page_40_Picture_5.jpeg)

![](_page_41_Picture_1.jpeg)

- 10.**Unidad 2, actividad 10.** *Adjuntar archivo.* Dentro de las actividades a desarrollar por una mediana empresa que se dedica a construcción de viviendas, ¿cuáles podrían ser 10 de las cuentas de pasivo más importantes y que representarían sus saldos?
- 11.**Unidad 2, actividad 11.** *Adjuntar archivo.* Resuelve el siguiente crucigrama, anotando la respuesta en el cuadro correspondiente.

#### **Horizontales**

- **1H.** Este tipo de costos en los que se incurre durante la etapa del inicio de una compañía, tanto comerciales como de producción o servicios.
- **2H.** Los elementos distintivos en la definición de un activo intangible son: debe proporcionar beneficios económicos futuros fundadamente esperados, debe tenerse control sobre dichos beneficios y debe ser:
- **3H.** Es la búsqueda de nuevos conocimientos técnicos o científicos para poder desarrollar nuevos productos o servicios, procesos o técnicas.
- **4H.** Es el conjunto o segmento cuantificable de las obligaciones presentes de una entidad virtualmente ineludibles, de transferir activos o proporcionar servicios en el futuro a otras entidades, como consecuencia de transacciones pasados.
- **5H.** Este tipo de cuenta se refiere a los pasivos en los que su cuantía o vencimiento son inciertos.

![](_page_42_Picture_1.jpeg)

#### **VERTICALES**

- **1V.** El pasivo se clasifica en función a su \_\_\_\_\_\_\_\_, considerándose en dos grupos, a corto y largo plazo.
- **2V.** Cuando estamos hablando de que es aquella que se deriva de un contrato, estamos hablando de una obligación:
- **3V.** Tipo de pago que se le otorga a una empresa por el valor de sus activos intangibles.
- **4V.** Estos activos son aquellos identificables sin sustancia física, utilizados para la producción o abastecimiento de bienes, prestación de servicios o para propósitos administrativos que generarán beneficios económicos futuros controlados por la entidad.

![](_page_42_Figure_7.jpeg)

![](_page_43_Picture_1.jpeg)

## **ACTIVIDAD INTEGRADORA LO QUE APRENDÍ**

![](_page_43_Picture_3.jpeg)

En esta unidad aprendiste las normas particulares (valuación, presentación y revelación) de ciclo financiero de la entidad económica, así como las partidas de efectivo, instrumentos financieros, cuentas por cobrar, inventarios, pagos anticipados, propiedades, planta y equipo, intangibles, pasivo y capital contable, con base en las Normas de Información Financiera.

Con base en lo estudiado en esta unidad, elabora un mapa conceptual de la serie [C](http://fcaenlinea1.unam.mx/anexos/1257/1257_NIF_serie_C.zip) de las Normas de Información Financiera.

![](_page_44_Picture_1.jpeg)

## **CUESTIONARIO DE REFORZAMIENTO**

![](_page_44_Picture_3.jpeg)

*Adjuntar archivo.* **Responde las siguientes preguntas:**

- 1. ¿Qué señalan las [NIF A-6](http://fcaenlinea1.unam.mx/anexos/1257/1257_cr_NIF%20A-6.pdf) y [A-7](http://fcaenlinea1.unam.mx/anexos/1257/1257_cr_NIF%20A-7.pdf) respecto a la valuación y presentación de las cuentas en los estados financieros?
- 2. ¿Qué es el efectivo?
- 3. ¿Cómo está compuesto el efectivo?
- 4. ¿Qué boletín o norma establece las reglas de valuación, revelación y presentación del efectivo?
- 5. ¿Cuáles son los equivalentes de efectivo?
- 6. ¿Qué es un arqueo de caja?
- 7. ¿Qué es una conciliación bancaria?
- 8. ¿En qué consisten las inversiones temporales?
- 9. ¿Cómo está compuesto el rubro de inversiones temporales?
- 10. ¿Qué son los instrumentos de deuda?
- 11. ¿Qué boletín o norma establece las reglas de valuación, revelación y presentación de las inversiones temporales?
- 12. ¿Qué son las cuentas por cobrar?
- 13. ¿Qué conceptos integran las cuentas por cobrar?
- 14. ¿Qué es el descuento de documentos?

![](_page_45_Picture_1.jpeg)

- 15. ¿Qué boletín o norma establece las reglas de valuación, revelación y presentación de las cuentas por cobrar?
- 16. ¿Qué son los inventarios?
- 17. ¿Qué conceptos integral el rubro de inventarios?
- 18. ¿En qué consisten las mercancías en tránsito?
- 19. ¿Qué boletín o norma establece las reglas de valuación, revelación y presentación de los inventarios?
- 20. ¿Qué son los pagos anticipados?
- 21. ¿Qué conceptos integral el rubro de pagos anticipados?
- 22. ¿Qué boletín o norma establece las reglas de valuación, revelación y presentación de los pagos anticipados?
- 23. ¿En qué consiste el rubro de inmuebles, maquinaria y equipo?
- 24. ¿En qué consiste la depreciación?
- 25. ¿Qué conceptos integral el rubro de inmuebles, maquinaria y equipo?
- 26. ¿Qué boletín o norma establece las reglas de valuación, revelación y presentación de los inmuebles, maquinaria y equipo?
- 27. ¿Qué son los activos intangibles?
- 28. ¿Qué conceptos integral el rubro de los intangibles?
- 29. ¿Qué boletín o norma establece las reglas de valuación, revelación y presentación de los intangibles?
- 30. ¿En qué consiste la amortización de intangibles?
- 31. ¿Qué el pasivo?
- 32. ¿Qué conceptos integral el rubro de pasivos?
- 33. ¿Qué boletín o norma establece las reglas de valuación, revelación y presentación de los pasivos?

![](_page_46_Picture_1.jpeg)

## **EXAMEN PARCIAL**

### **(de autoevaluación)**

![](_page_46_Picture_4.jpeg)

**I.** *Elige la respuesta correcta a las siguientes preguntas.*

1. Son derechos exigibles originados por ventas, servicios prestados, otorgamiento de préstamos o cualquier otro concepto análogo.

![](_page_46_Picture_101.jpeg)

2. Cuando algún derecho al cobro está garantizado con un título de crédito, como puede ser un pagaré o letra de cambio, se registra en la cuenta:

![](_page_46_Picture_102.jpeg)

3. Se refiere a una cuenta de saldo acreedor que se presenta dentro del activo restando la cuenta a que se está refiriendo.

![](_page_46_Picture_11.jpeg)

![](_page_47_Picture_0.jpeg)

![](_page_47_Picture_1.jpeg)

4. Es una operación de crédito donde se cede a una institución financiera el cobro de los mismos a cambio de un préstamo donde queda la garantía del pago del crédito con los derechos de cobro del documento.

![](_page_47_Picture_68.jpeg)

5. Si en las notas de los estados financieros se consideran elementos como políticas de registro, criterios de las estimaciones, tipos de cambio de las valuaciones, condiciones de crédito y posibles contingencias, restricciones y demás características significativas de dichos adeudos.

![](_page_47_Picture_69.jpeg)

![](_page_48_Picture_0.jpeg)

### *II. Selecciona si las aseveraciones son verdaderas (V) o falsas (F).*

![](_page_48_Picture_105.jpeg)

<u> 1989 - Johann Barn, mars eta bainar eta baina eta baina eta baina eta baina eta baina eta baina eta baina e</u>

![](_page_49_Picture_0.jpeg)

![](_page_49_Picture_1.jpeg)

#### *III. Relaciona las columnas. Escribe sobre la línea la letra que corresponda.*

![](_page_49_Picture_147.jpeg)

<u> 1989 - Johann Stein, mars ar breithinn ar breithinn an t-</u>

![](_page_50_Picture_1.jpeg)

### *IV. Relaciona las columnas. Escribe sobre la línea la letra que corresponda.*

![](_page_50_Picture_130.jpeg)

![](_page_51_Picture_0.jpeg)

### *V. Selecciona si las aseveraciones son verdaderas (V) o falsas (F):*

![](_page_51_Picture_102.jpeg)

<u> 1989 - Johann Stein, fransk politik (d. 1989)</u>

![](_page_52_Picture_0.jpeg)

### *VI. Selecciona si las aseveraciones son verdaderas (V) o falsas (F).*

![](_page_52_Picture_92.jpeg)

<u> 1989 - Johann Barn, mars eta bainar eta industrial eta baina eta baina eta baina eta baina eta baina eta bain</u>

![](_page_53_Picture_1.jpeg)

## **RESPUESTAS EXAMEN DE AUTOEVALUACIÓN**

En este apartado encontrarás las respuestas al examen por unidad.

![](_page_53_Picture_207.jpeg)

![](_page_53_Picture_208.jpeg)

![](_page_53_Picture_209.jpeg)

![](_page_53_Picture_210.jpeg)

![](_page_53_Picture_211.jpeg)

![](_page_54_Picture_1.jpeg)

### **Respuestas del crucigrama (Actividad 13) Unidad 2**

![](_page_54_Picture_76.jpeg)

<u> 1989 - Johann Barn, mars eta bainar eta industrial eta baina eta baina eta baina eta baina eta baina eta bain</u>

### **UNIDAD 3**

## **Práctica integradora**

![](_page_56_Picture_1.jpeg)

## **OBJETIVO PARTICULAR**

El alumno elaborará una práctica integral, con documentos fuente, utilizando el sistema de registro inventarios perpetuos y pólizas en tres registros (diario, ingresos y cheque) que incluirá: Catálogo de cuentas y guía contabilizadora. Registro de operaciones en: diario, mayor y auxiliares, integración del documentos control, hoja de trabajo, e integración de estados financieros con notas aclaratorias en anexos, sustentado con las NIF serie C.

## **TEMARIO DETALLADO (4 horas)**

#### **3. Práctica integradora**

3.1. Práctica integradora

![](_page_57_Picture_1.jpeg)

## **ACTIVIDAD DIAGNÓSTICA LO QUE SÉ**

![](_page_57_Picture_3.jpeg)

*Adjuntar archivo.* Responde la siguiente pregunta a partir de tus conocimientos y haz lo que se te pide.

- 1. ¿Cuál es el proceso de registro en el sistema de pólizas?
- 2. Elabora un esquema donde plasmes cada paso de dicho proceso

![](_page_58_Picture_1.jpeg)

## **ACTIVIDADES DE APRENDIZAJE**

![](_page_58_Picture_3.jpeg)

**Unidad 3, actividad inicial.** *Adjuntar archivo.* A partir del estudio de la bibliografía específica sugerida, elabora un mapa conceptual u [organizador gráfico](http://jocotepec.sems.udg.mx/inicio/orientacion/Organizadores%20Graficos.pdf) con los temas de la unidad. Puedes auxiliarte de algunos programas como Mindjet [MindManager.](https://dl.dropboxusercontent.com/s/k3bnkufscfe4cu1/SetupMindManager8.exe?token_hash=AAHgTWPMmy_iFEdun4ildkfieHLmhA-CH3VptpJBRpr36Q&dl=1)

- **1. Unidad 3, actividad 1.** *Adjuntar archivo.* Con base a los datos del apunte de la unidad 3, realiza lo siguiente:
	- 1. Registro en asientos de Diario
	- 2. Registro en cuentas de mayor
	- 3. Registro en auxiliares de moneda extranjera que procedan
	- 4. Obtención de la balanza de comprobación
	- 5. Elaboración del Estado de Resultados
	- 6. Elaboración del Balance General
	- 7. Elaboración de Notas a los estados financieros

![](_page_59_Picture_1.jpeg)

## **ACTIVIDAD INTEGRADORA LO QUE APRENDÍ**

![](_page_59_Picture_3.jpeg)

Elabora una reflexión de tu aprendizaje en esta asignatura, donde expreses en cuáles contenidos tuviste mayor dificultad y las estrategias que utilizaste para lograr su comprensión y aplicación de los mismos. Cabe recordar que en esta unidad integraste tus conocimientos, utilizando el sistema de registro inventarios perpetuos y pólizas en tres registros (Diario, ingresos y cheque) que incluyó entre otros, catálogo de cuentas y guía contabilizadora; registro de operaciones en: Diario, mayor y auxiliares, integración del documentos control, hoja de trabajo, e integración de estados financieros con notas aclaratorias en anexos, sustentado con las [NIF serie C.](http://fcaenlinea1.unam.mx/anexos/1257/1257_NIF_serie_C.zip)

![](_page_60_Picture_1.jpeg)

## **CUESTIONARIO DE REFORZAMIENTO**

![](_page_60_Picture_3.jpeg)

*Adjuntar archivo.* **Responde las siguientes preguntas:**

- 1. ¿En qué consisten las pólizas de diario?
- 2. ¿En qué consisten las pólizas de ingresos y salidas?
- 3. ¿En qué consisten las pólizas de cheques?
- 4. ¿Cómo se clasifica el registro de operaciones?
- 5. ¿Cómo se dividen las pólizas de caja?
- 6. ¿Cuáles son los datos que debe tener la póliza única?
- 7. ¿Qué son las operaciones mixtas?

![](_page_61_Picture_1.jpeg)

## **EXAMEN PARCIAL**

### **(de autoevaluación)**

![](_page_61_Picture_4.jpeg)

**I.** *Selecciona si las aseveraciones son verdaderas (V) o falsas (F).*

![](_page_61_Picture_116.jpeg)

![](_page_62_Picture_1.jpeg)

## **RESPUESTAS EXAMEN DE AUTOEVALUACIÓN**

![](_page_62_Picture_3.jpeg)

En este apartado encontrarás las respuestas al examen por unidad.

![](_page_62_Picture_74.jpeg)

![](_page_63_Picture_0.jpeg)

Facultad de Contaduría y Administración Sistema Universidad Abierta y Educación a Distancia

Segundo Semestre

**64 de 64**